## **QGIS Application - Bug report #16525 QGis 2.14.14 fails to start on Windows XP**

*2017-05-05 11:51 PM - C M*

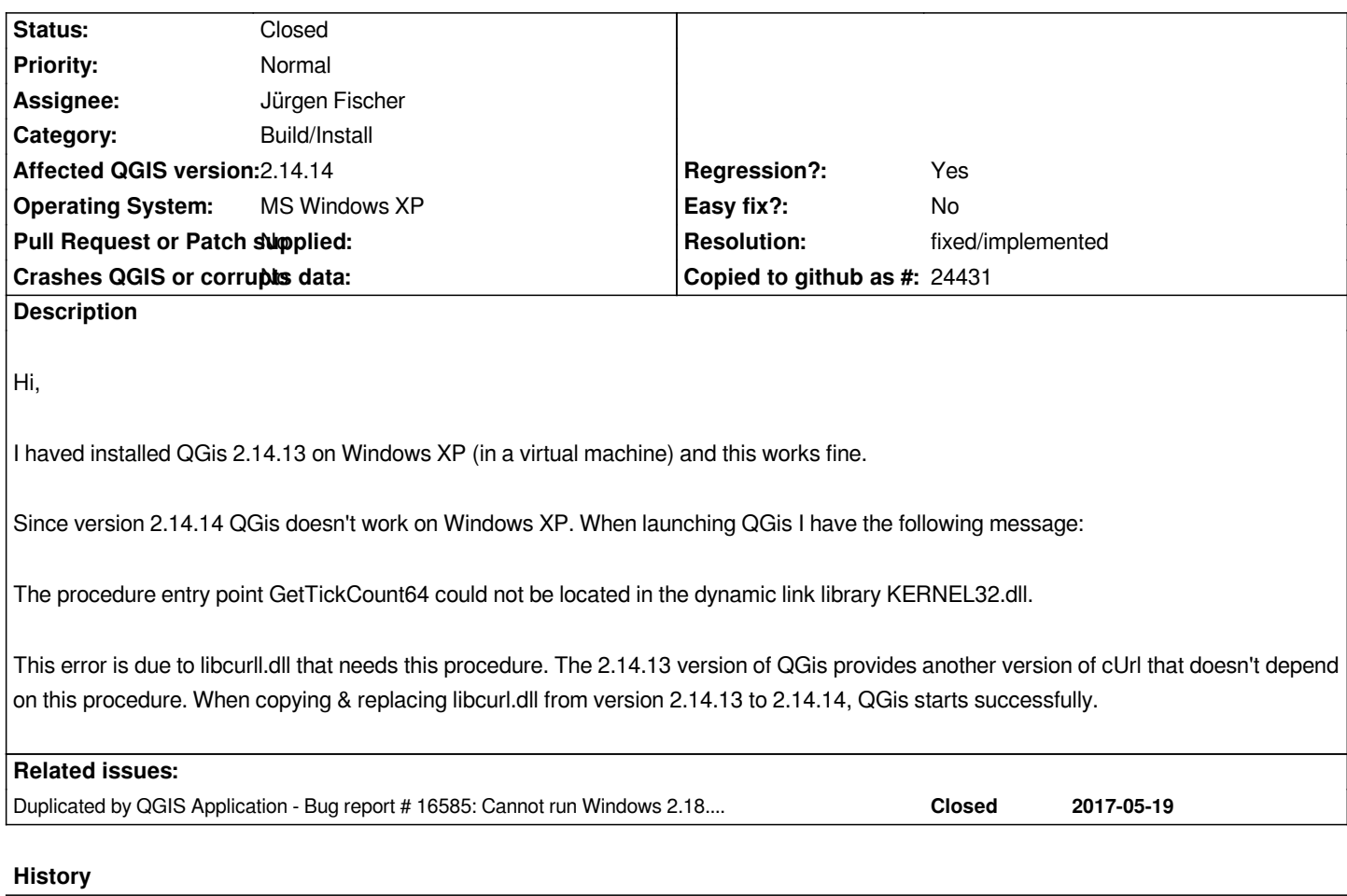

## **#1 - 2017-05-06 11:31 AM - Giovanni Manghi**

*- Easy fix? changed from Yes to No*

*- Pull Request or Patch supplied changed from Yes to No*

*- Affected QGIS version changed from 2.14.13 to 2.14.14*

*- Category changed from Windows Package to Build/Install*

## **#2 - 2017-05-25 10:01 AM - Jürgen Fischer**

*- Duplicated by Bug report #16585: Cannot run Windows 2.18.7-1 under 32-bit XP added*

## **#3 - 2017-05-25 10:02 AM - Jürgen Fischer**

*- Status changed from Open to Closed*

*- Resolution set to fixed/implemented*

*Fixed in OSGeo4W*